## Datapath și Control-ul în pipeline

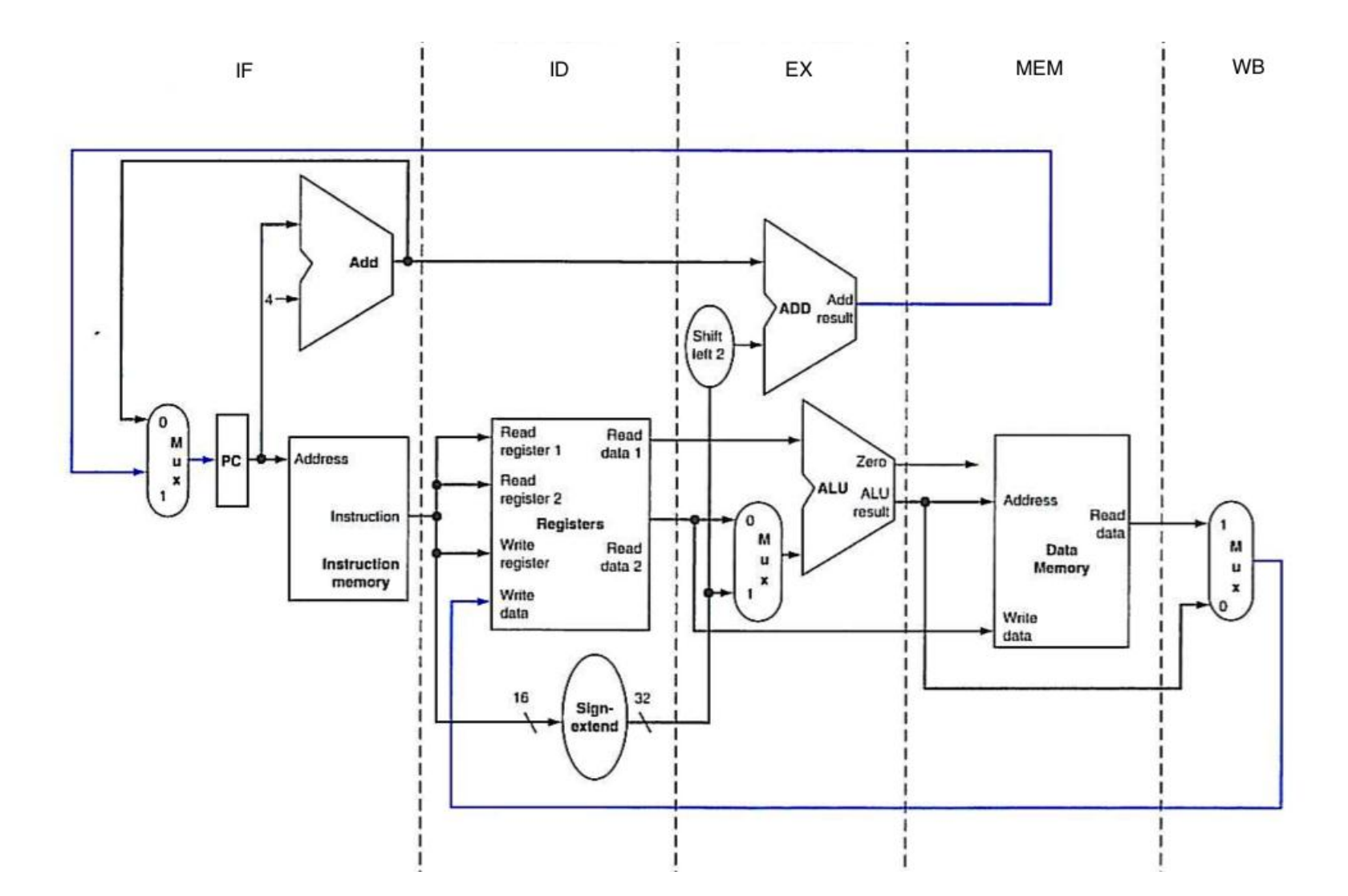

# Excepții

• Stagiul write-back

• Selecția următoarei valorii din PC

## Versiunea pipe a căii de date

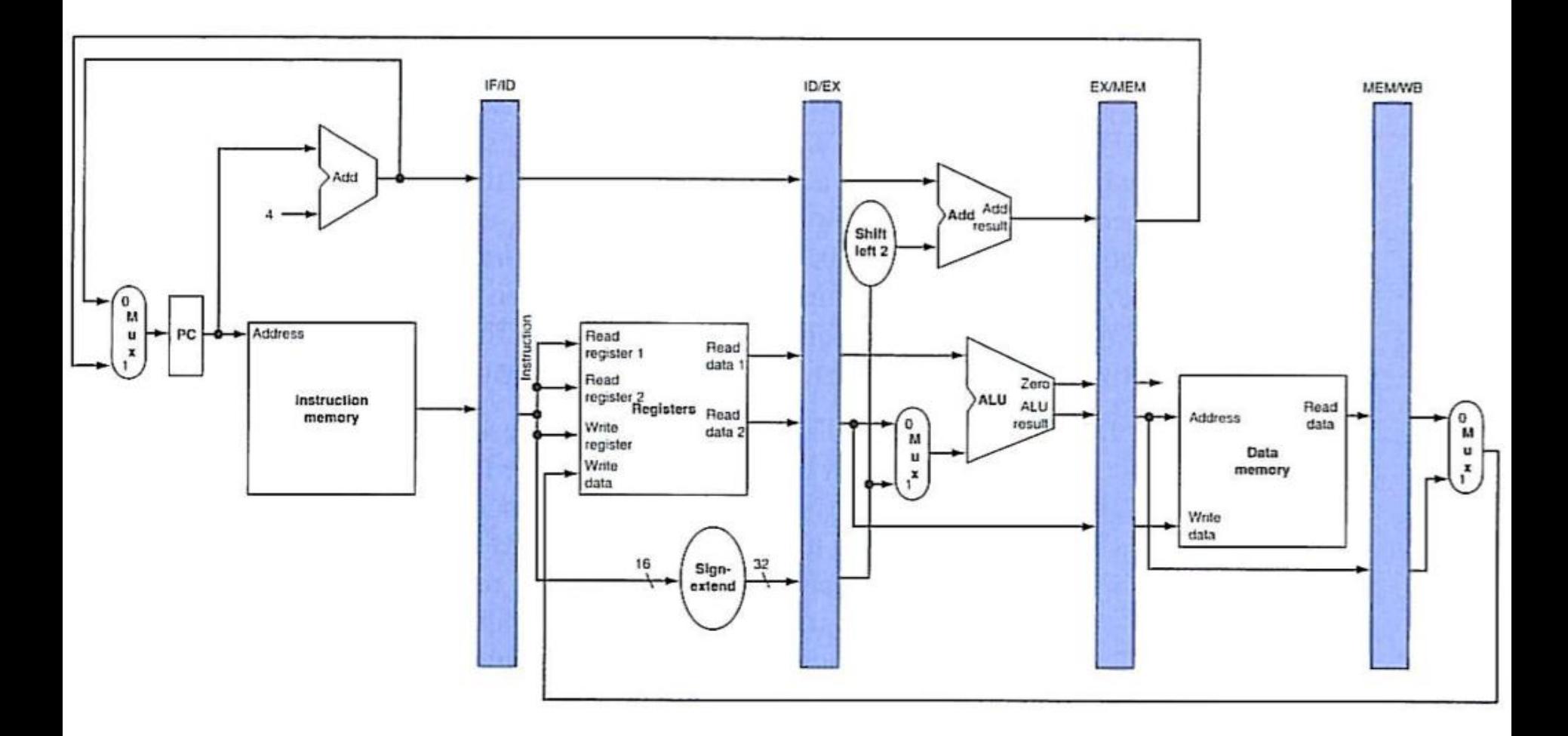

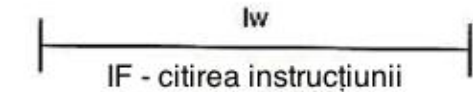

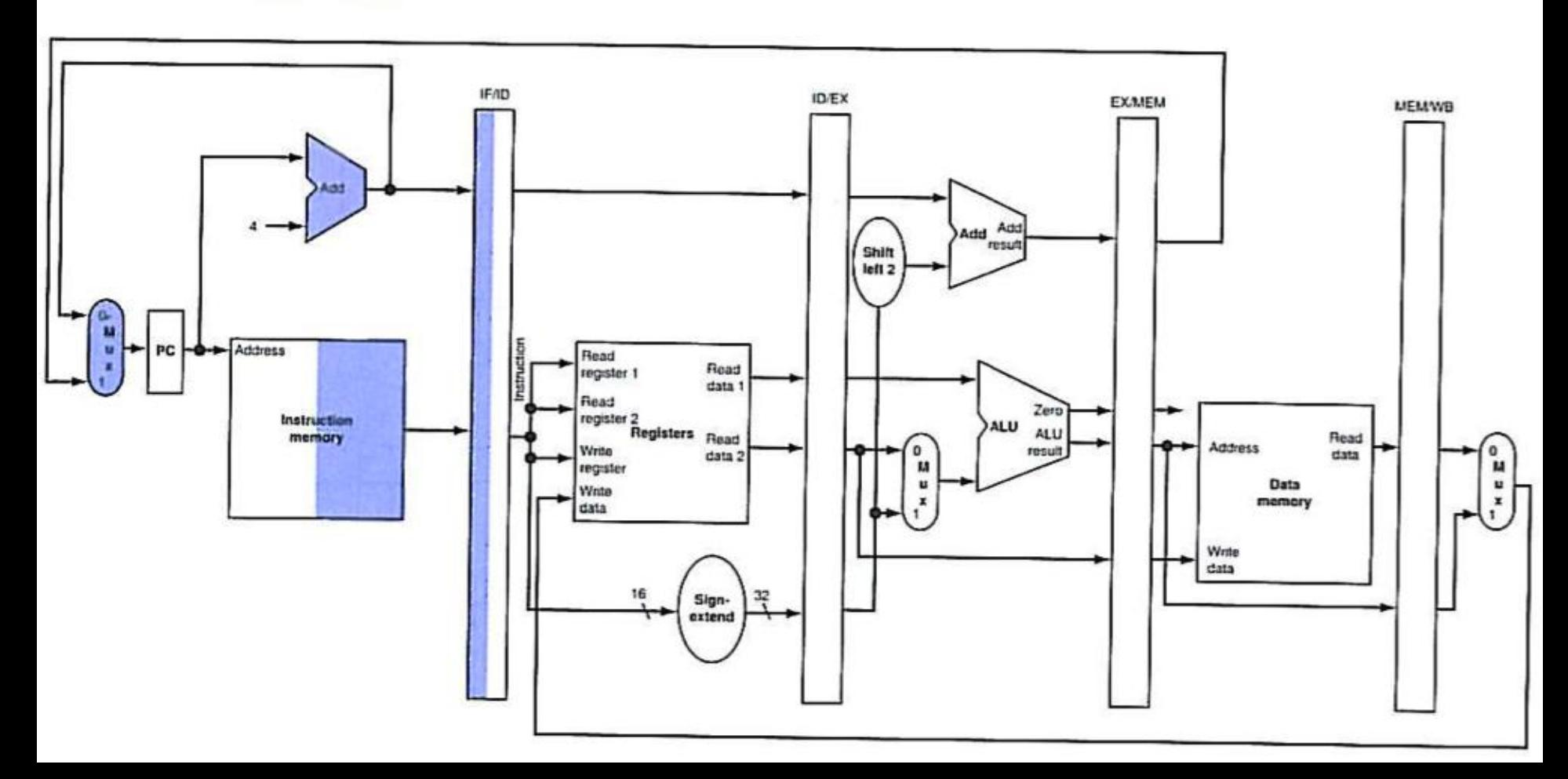

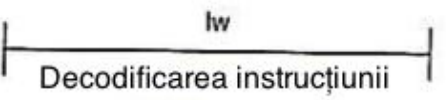

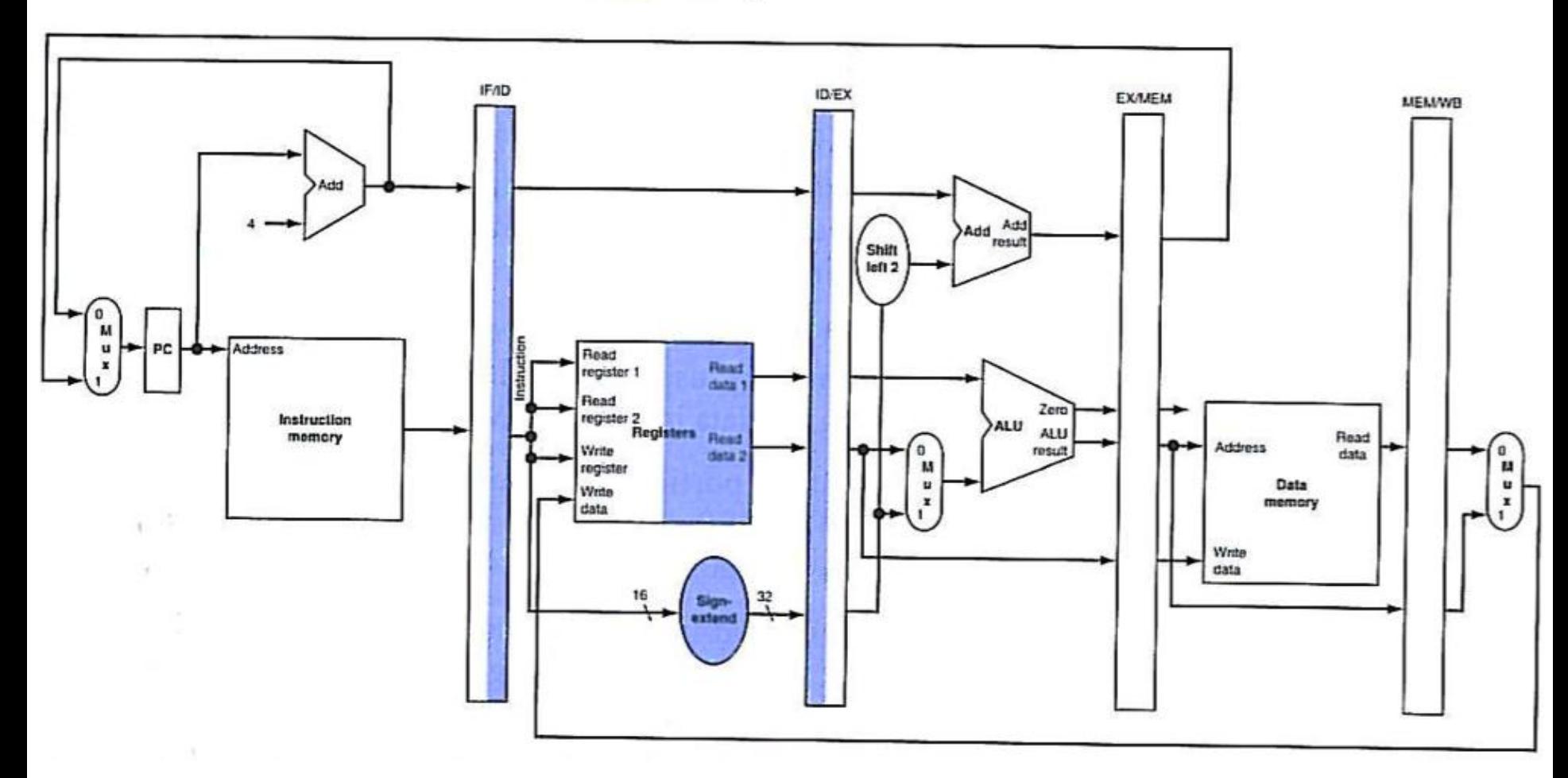

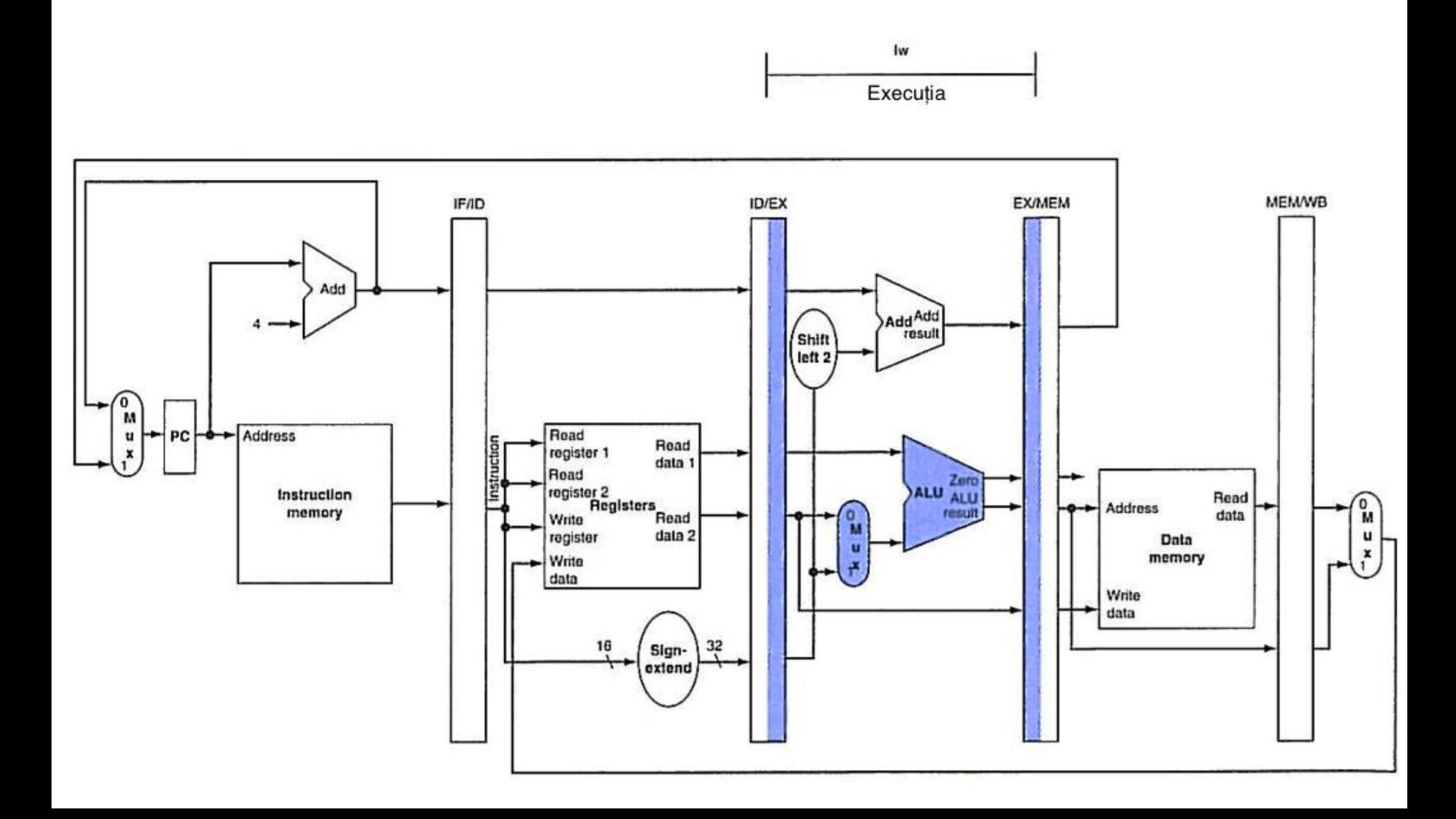

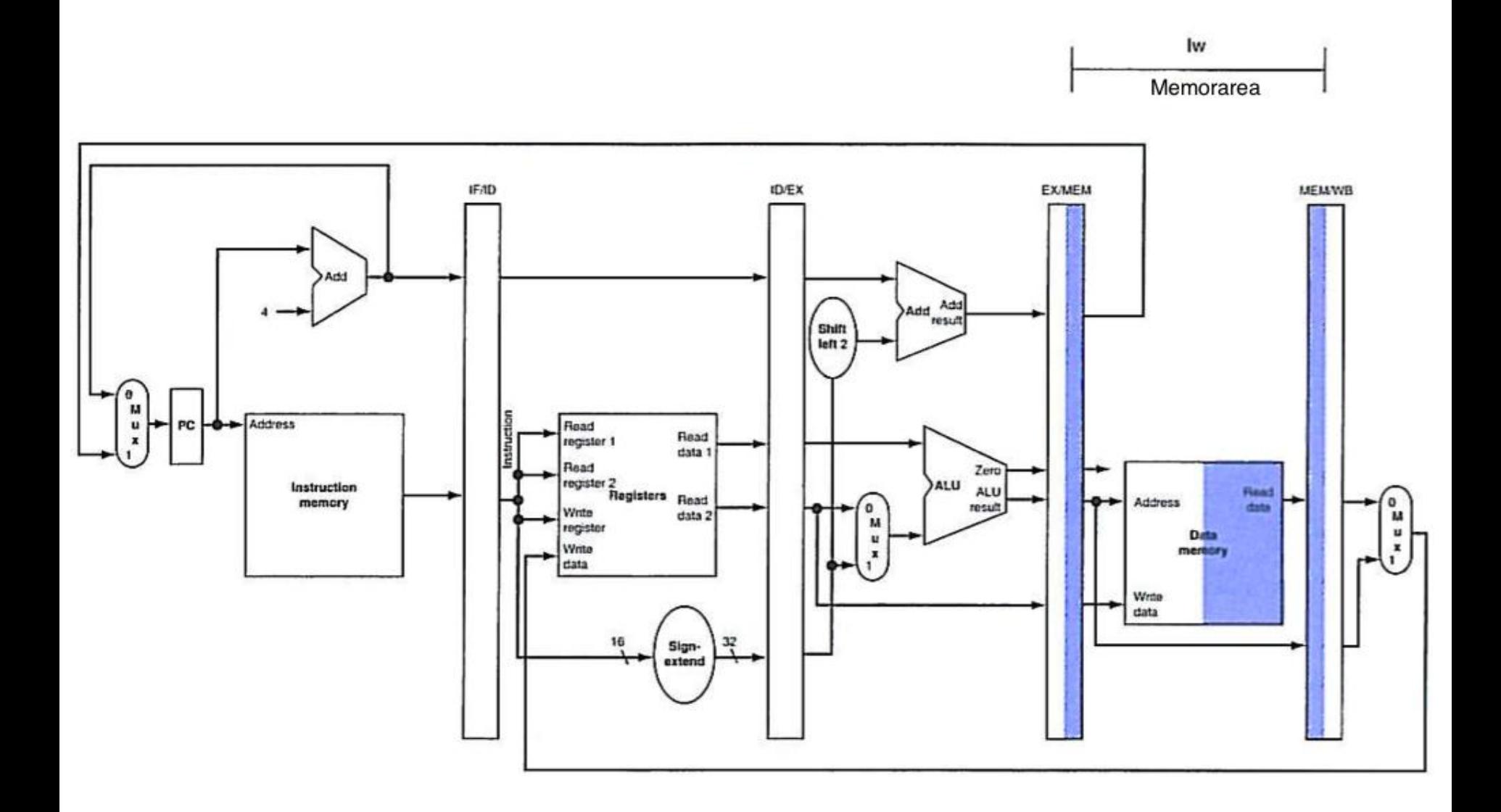

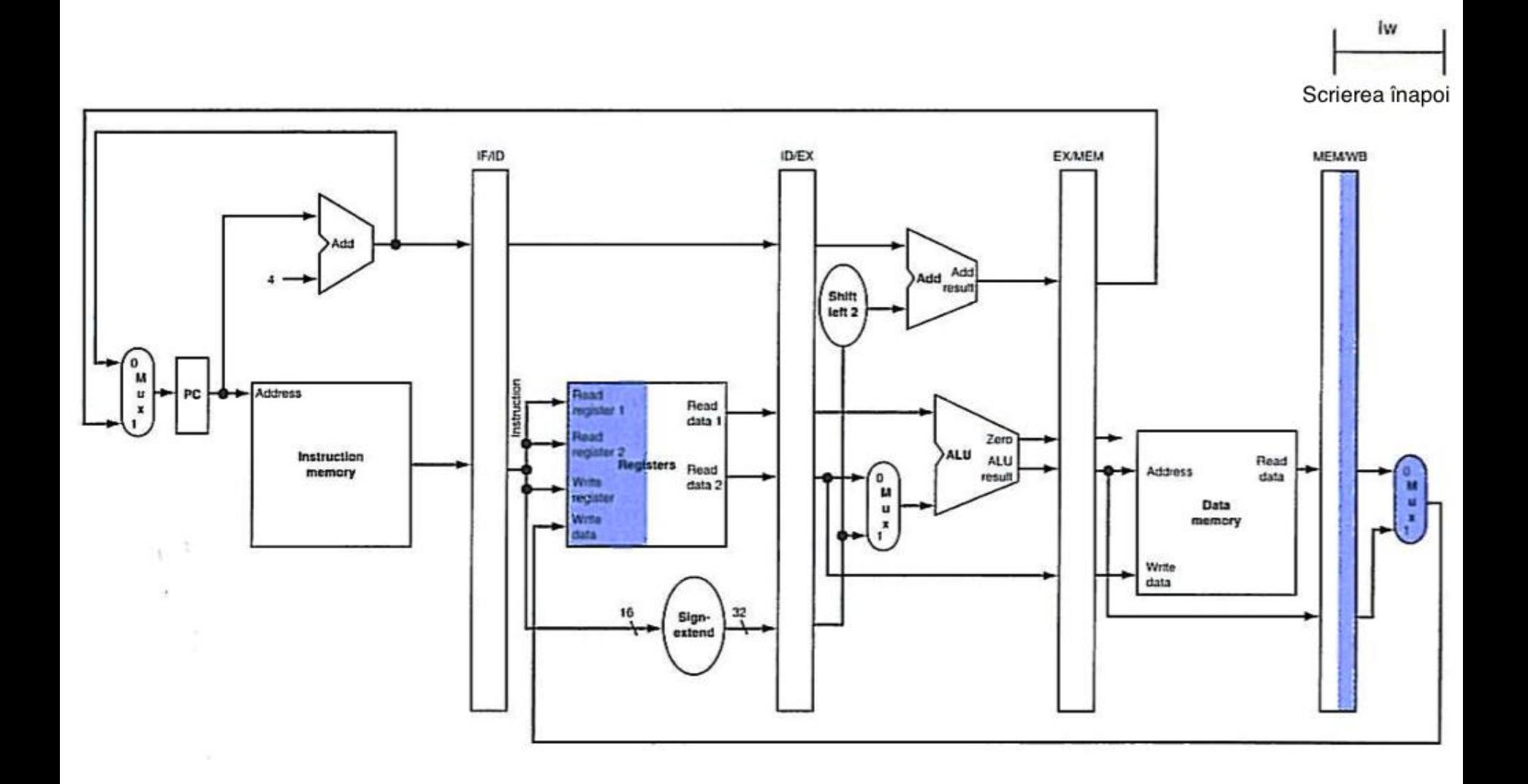

#### Execuția instrucțiunii lw - versiunea corectă

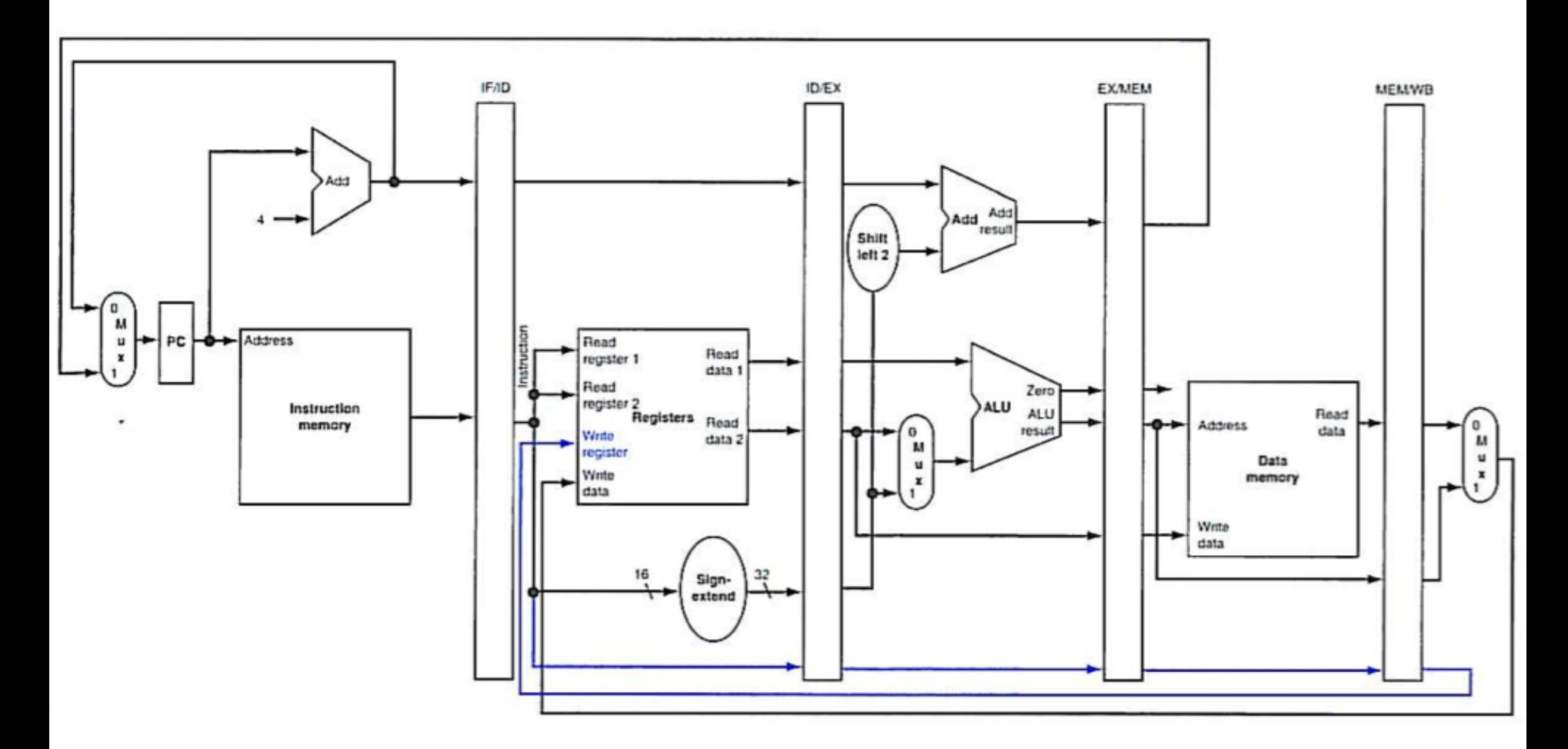

## Controlul în pipeline

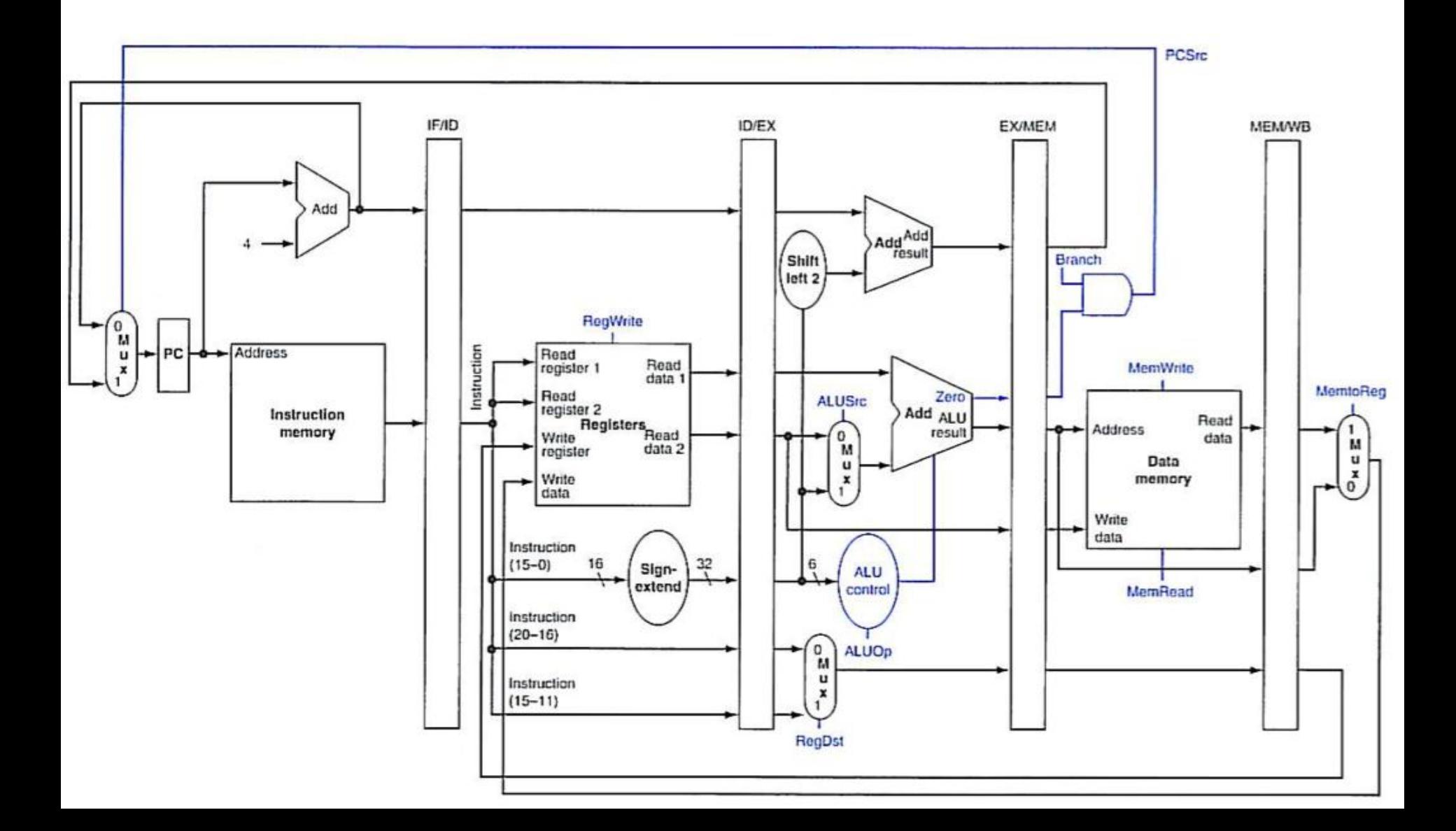

#### Versiunea finală

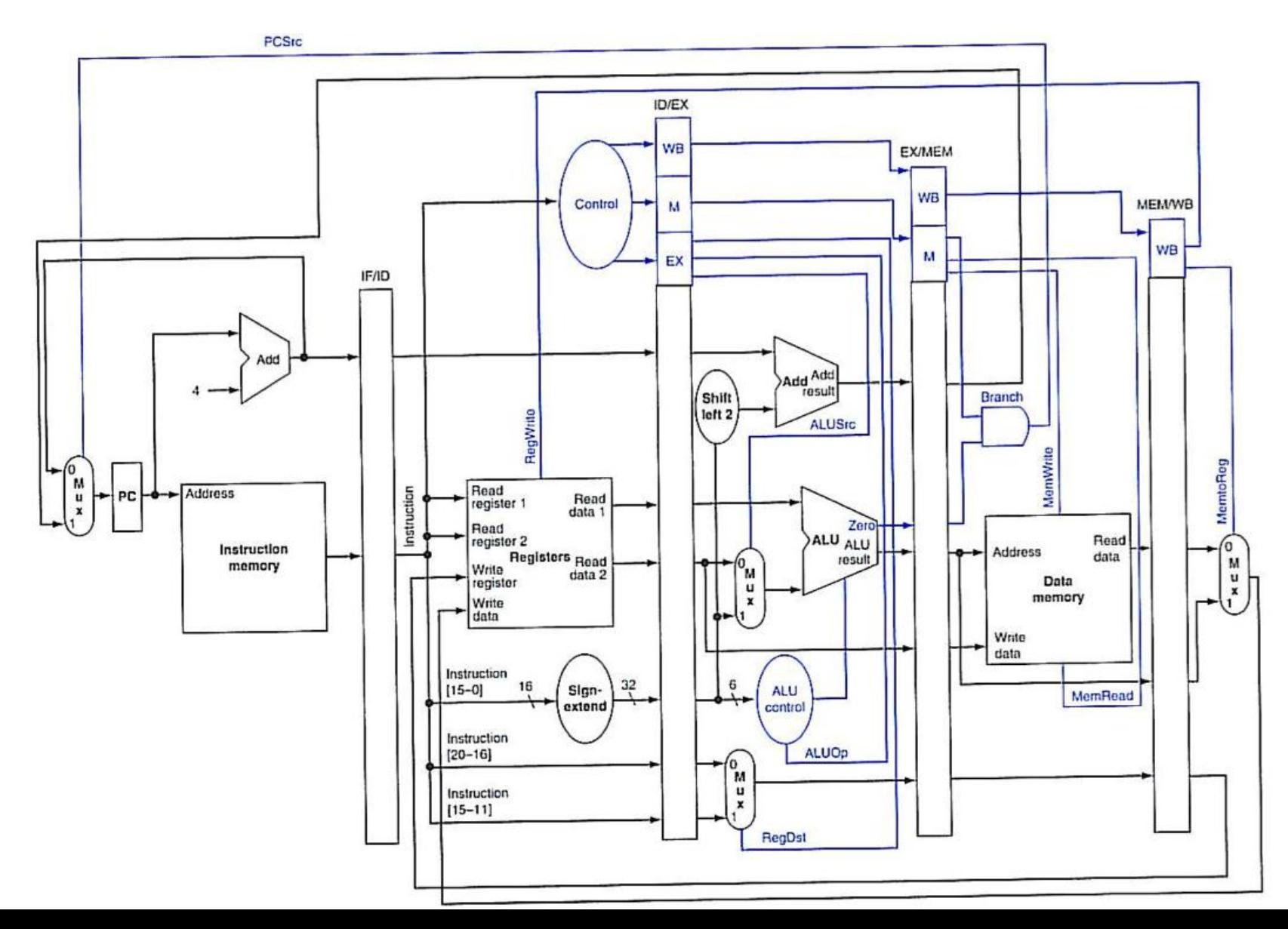

## Hazardele de date

- sub  $$2, $1, $3$
- and  $$12, $2, $5$
- or  $$13, $6, $2$
- add  $$14, $2, $2$
- sw  $$15, 100 ($2)$

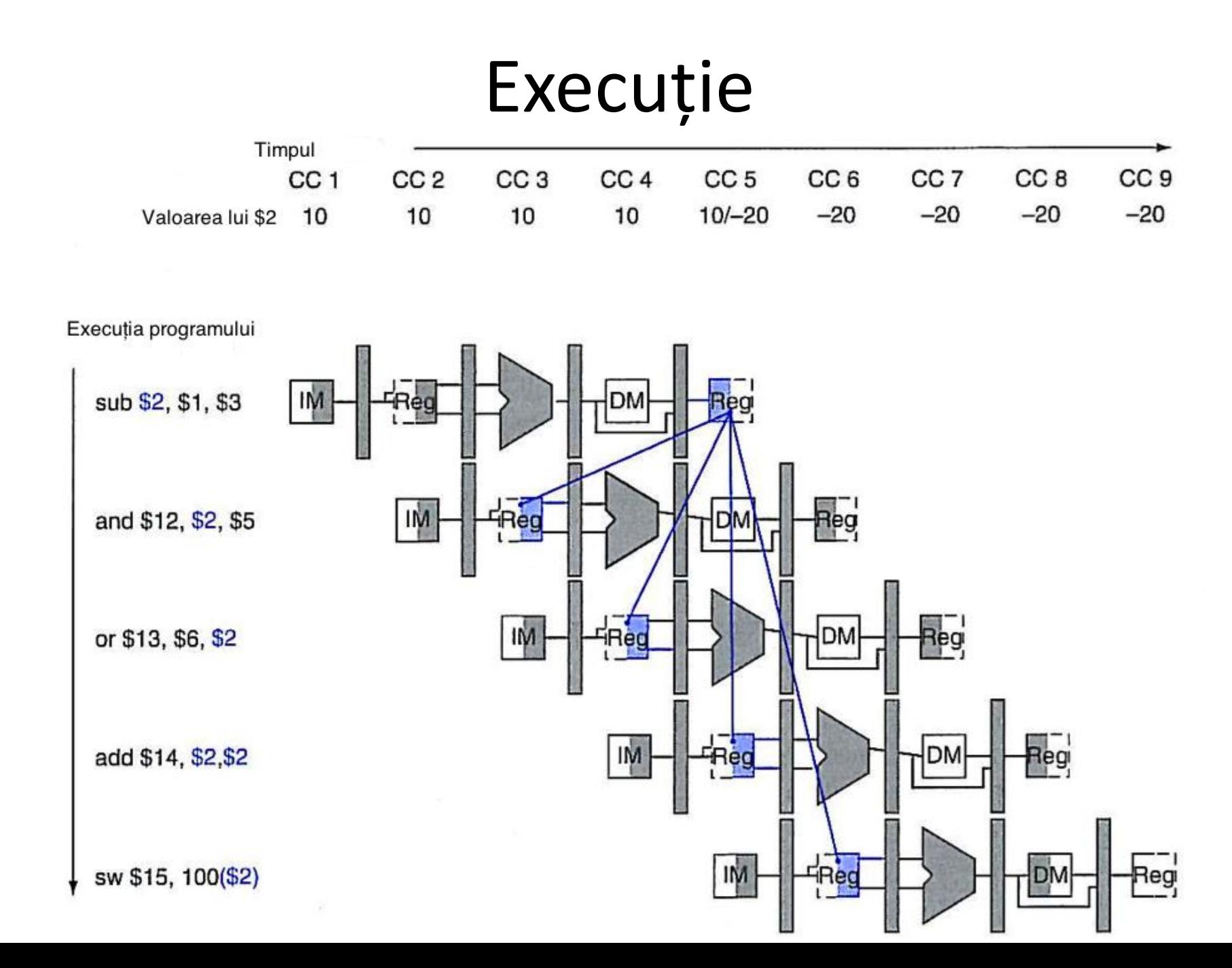

# Condițiile de detecție

- $1a : EX/MEM.RegRD = ID/EX. RegRS$
- 1b : EX/MEM.RegRD = ID/EX.RegRT
- 2a : MEM/WB.RegRD = ID/EX.RegRS
- 2b : MEM/WB.RegRD = ID/EX.RegRT

## Varianta cu detecție de hazard

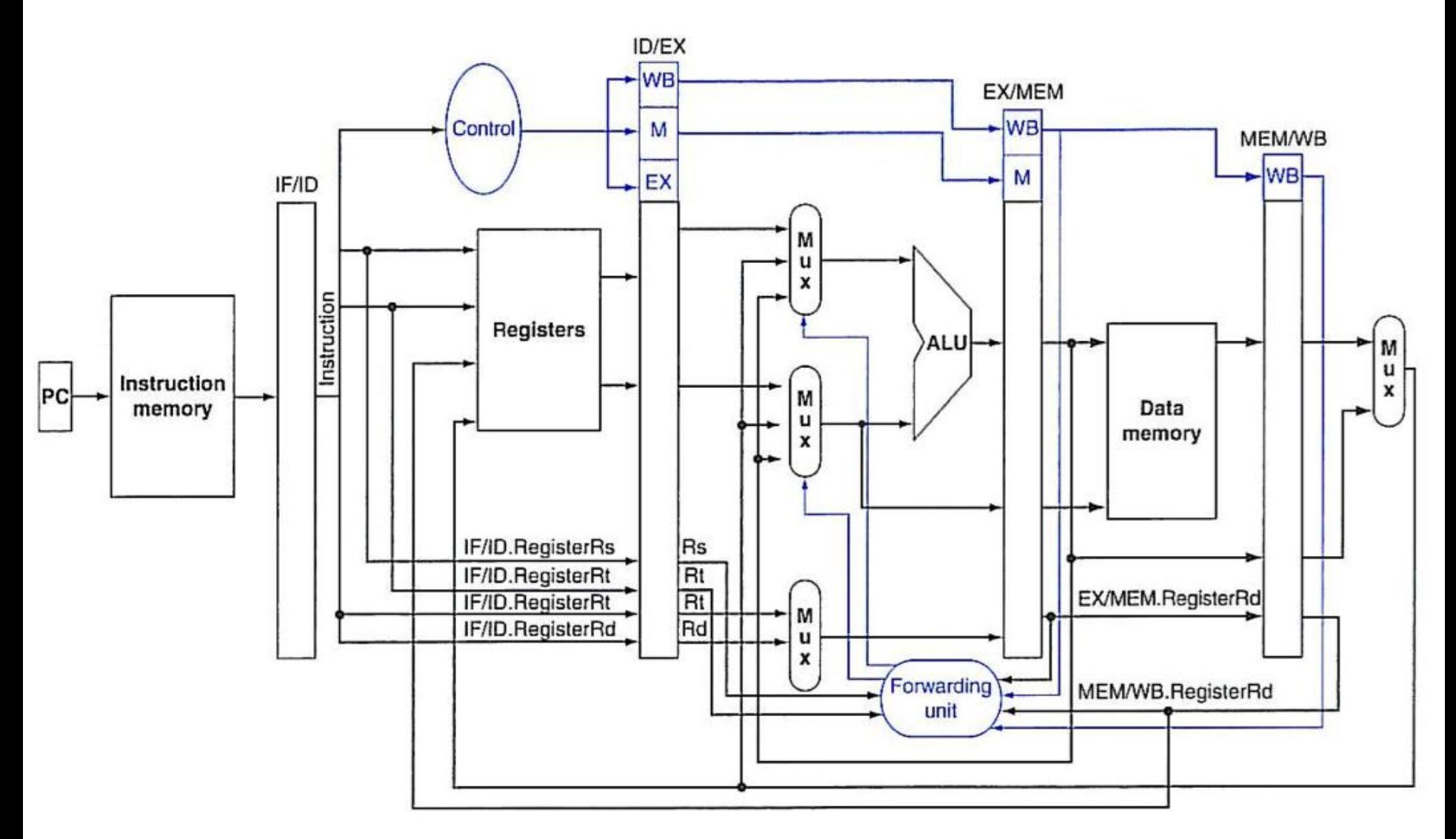

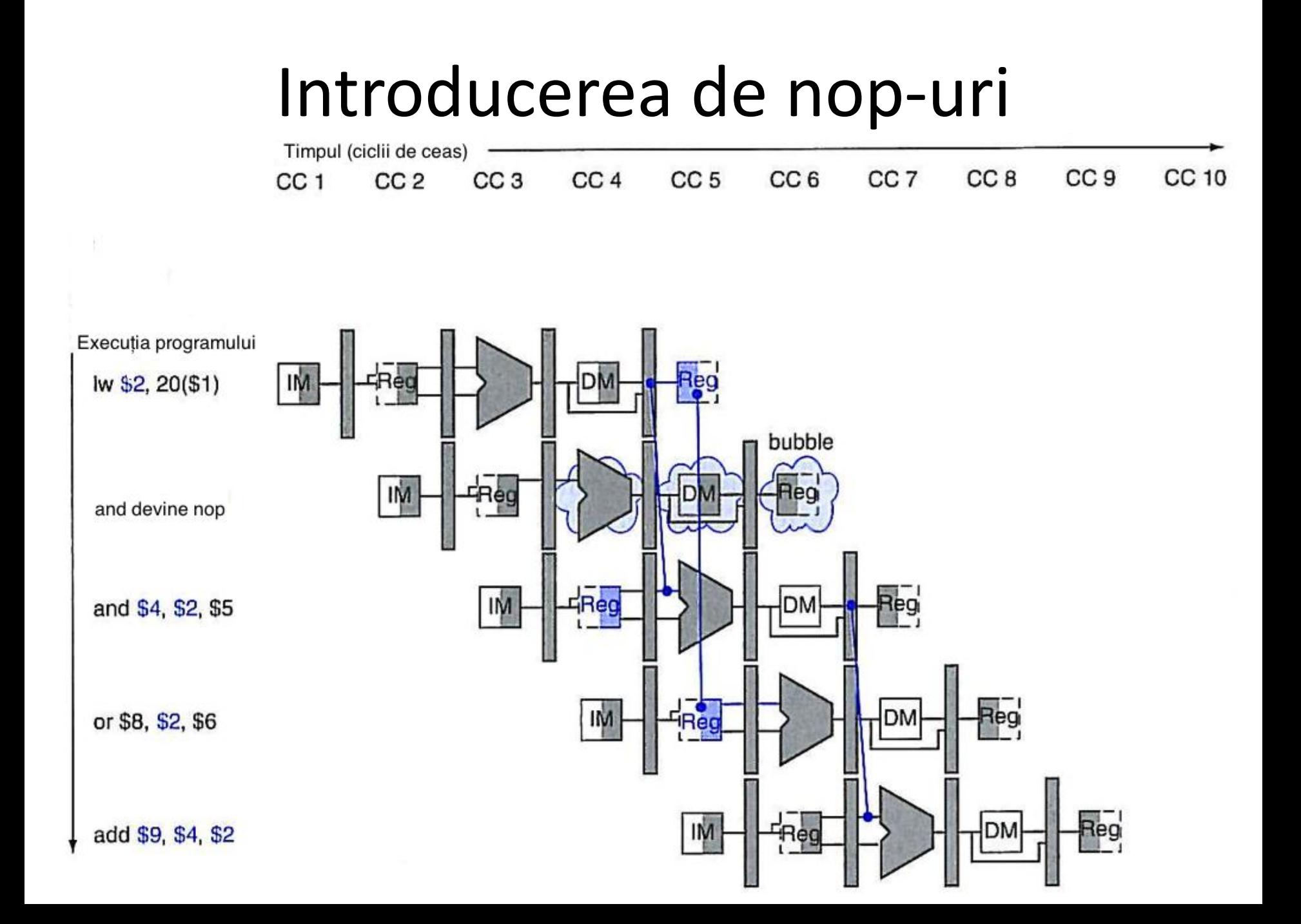

# Varianta finală

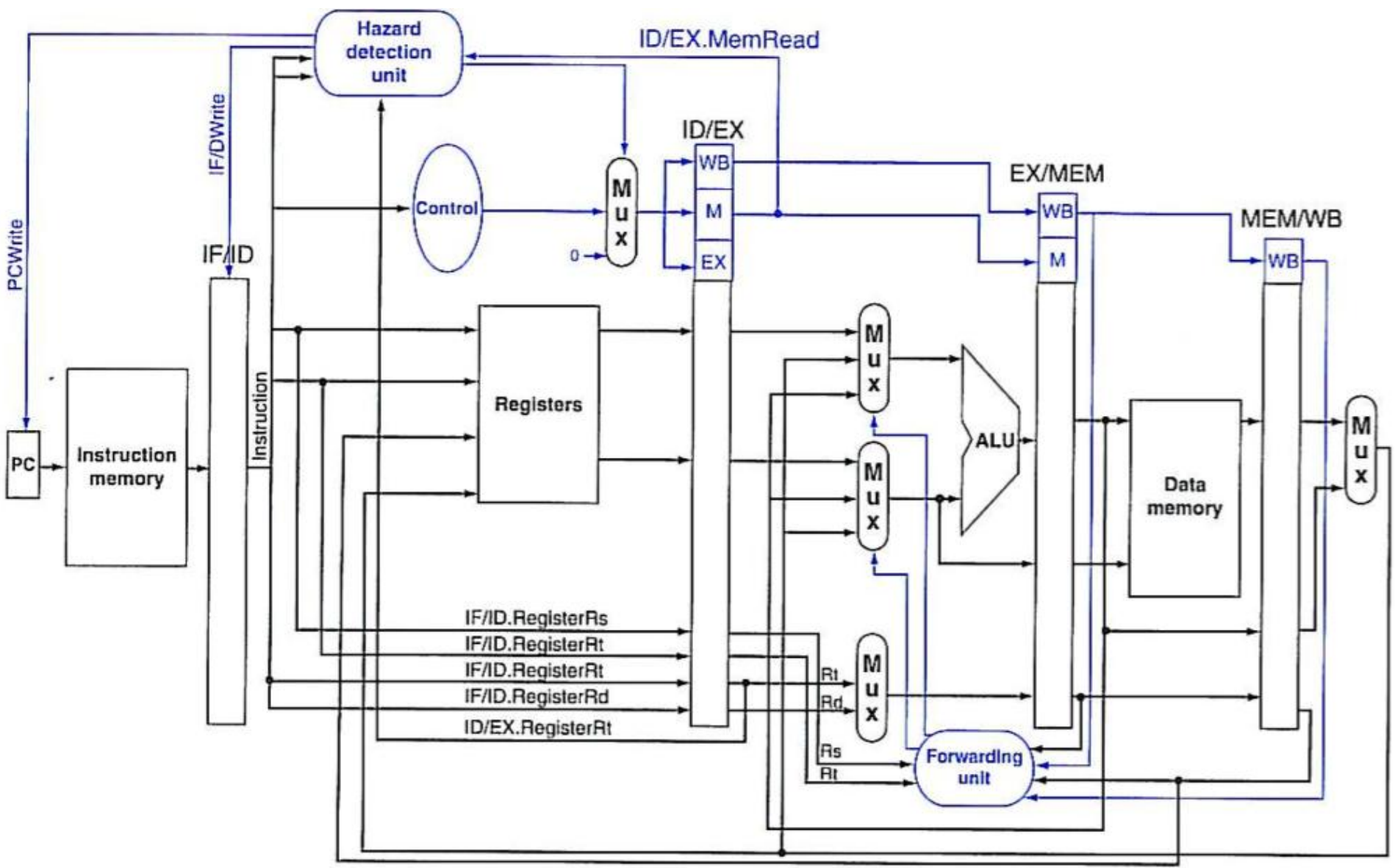